## **Mathematische Funktionen in Inventor**

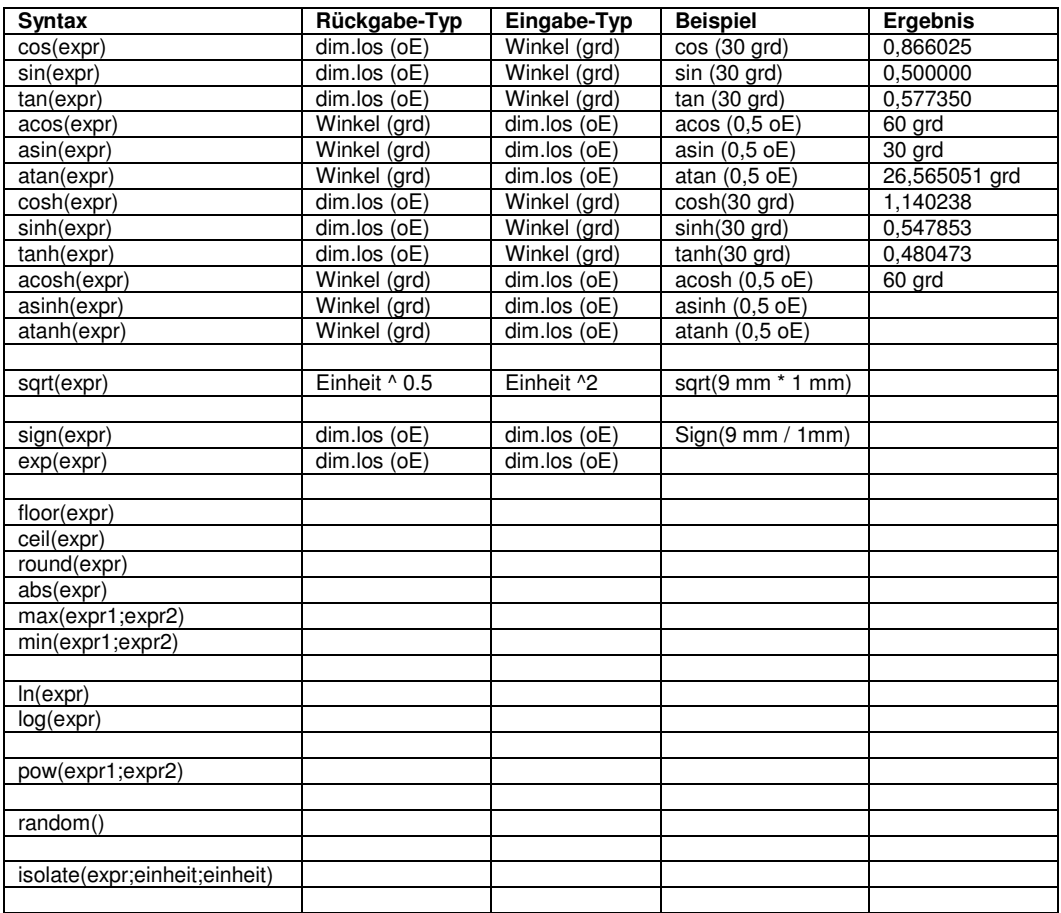

Helmut Backs

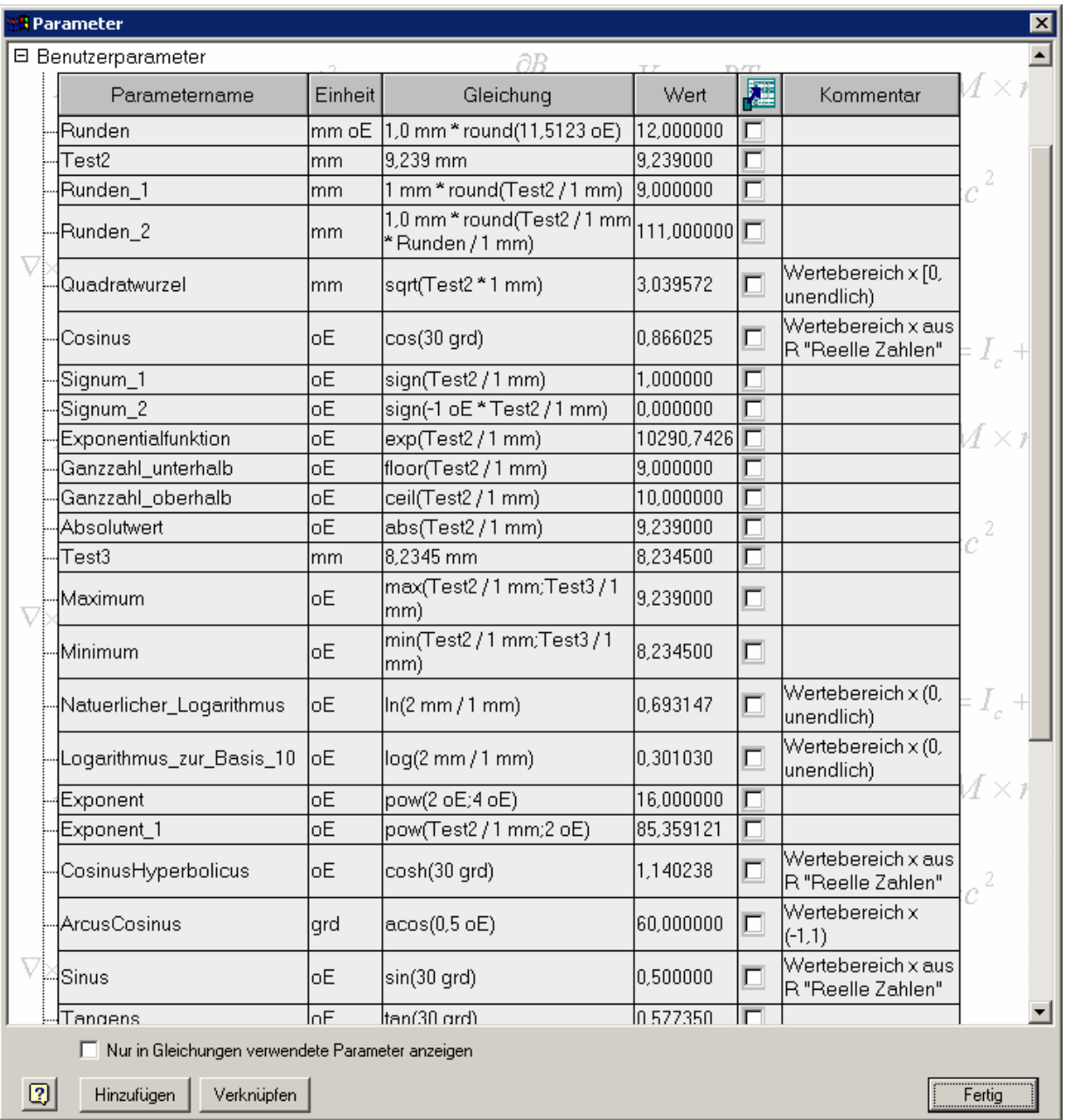

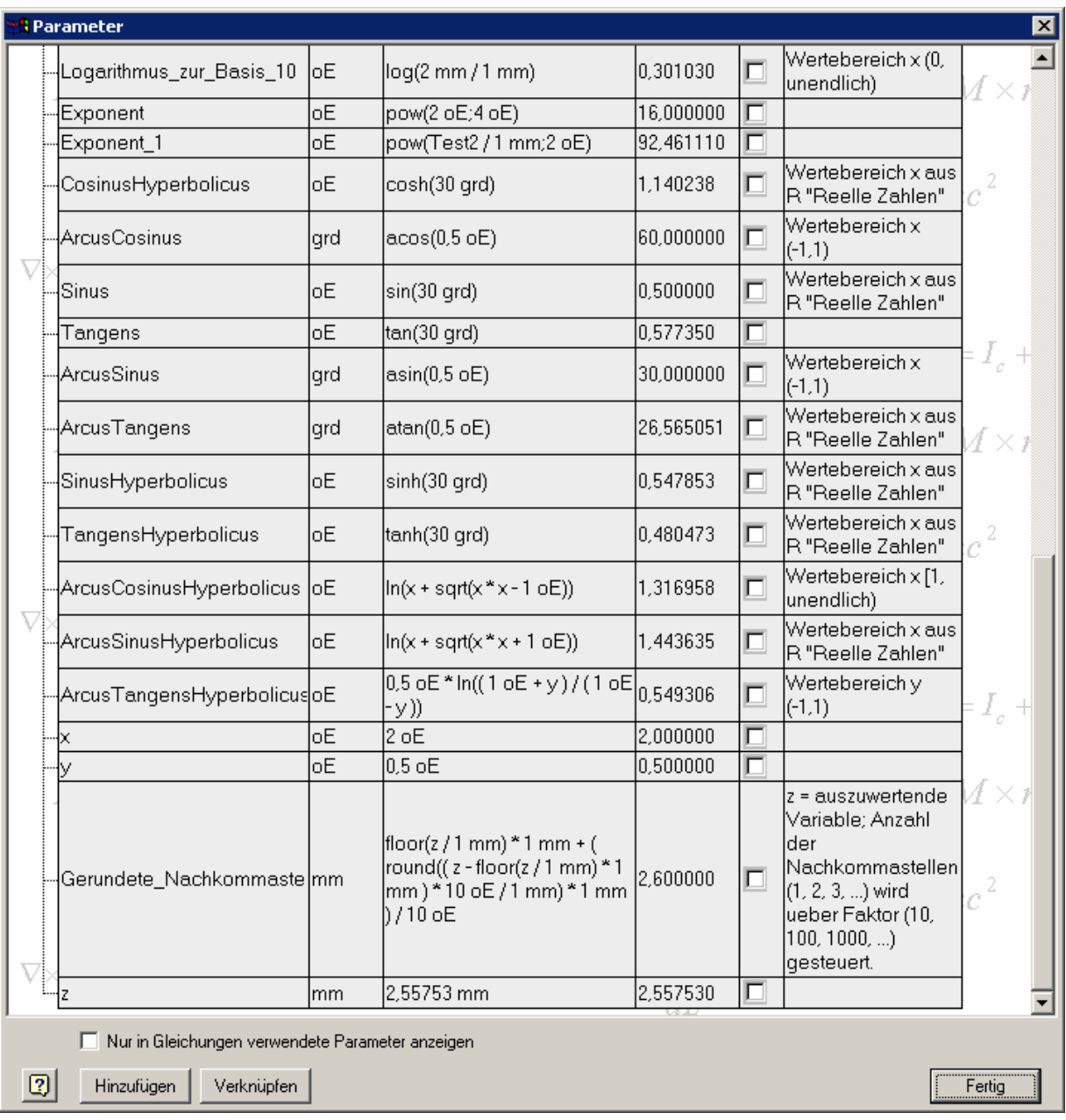